## **HALF YEARLY EXAMINATION, 2017-18**

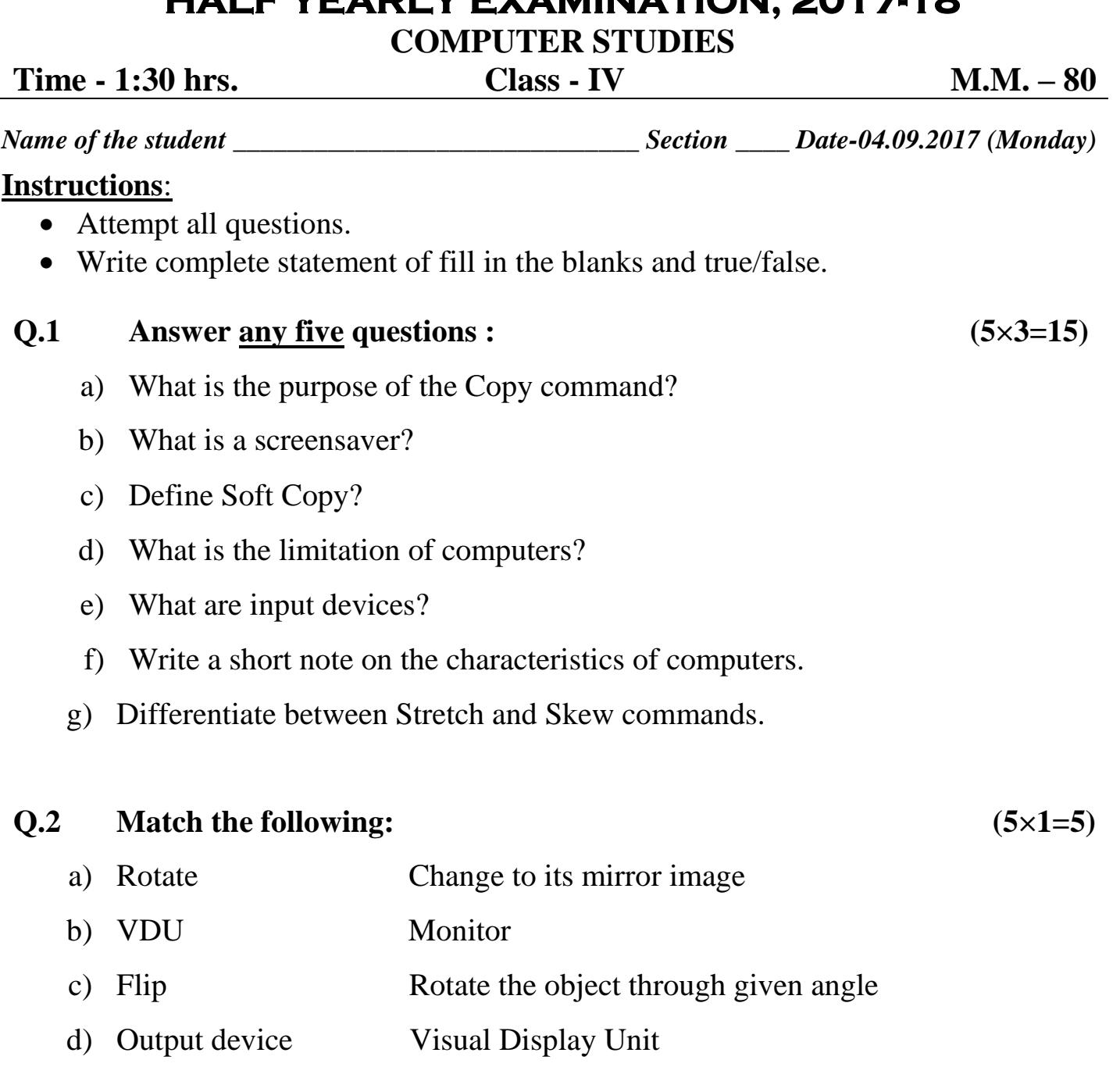

e) Pointing device Light Pen

## **Q.3 State True/False : (5×1=5)**

- a) Napier's Bones was the first calculating device.
- b) Mouse is a pointing device.
- c) The first calculator was invented by Charles Babbage.
- d) Computers cannot store data and instructions.
- e) The icon for a folder looks like a briefcase.

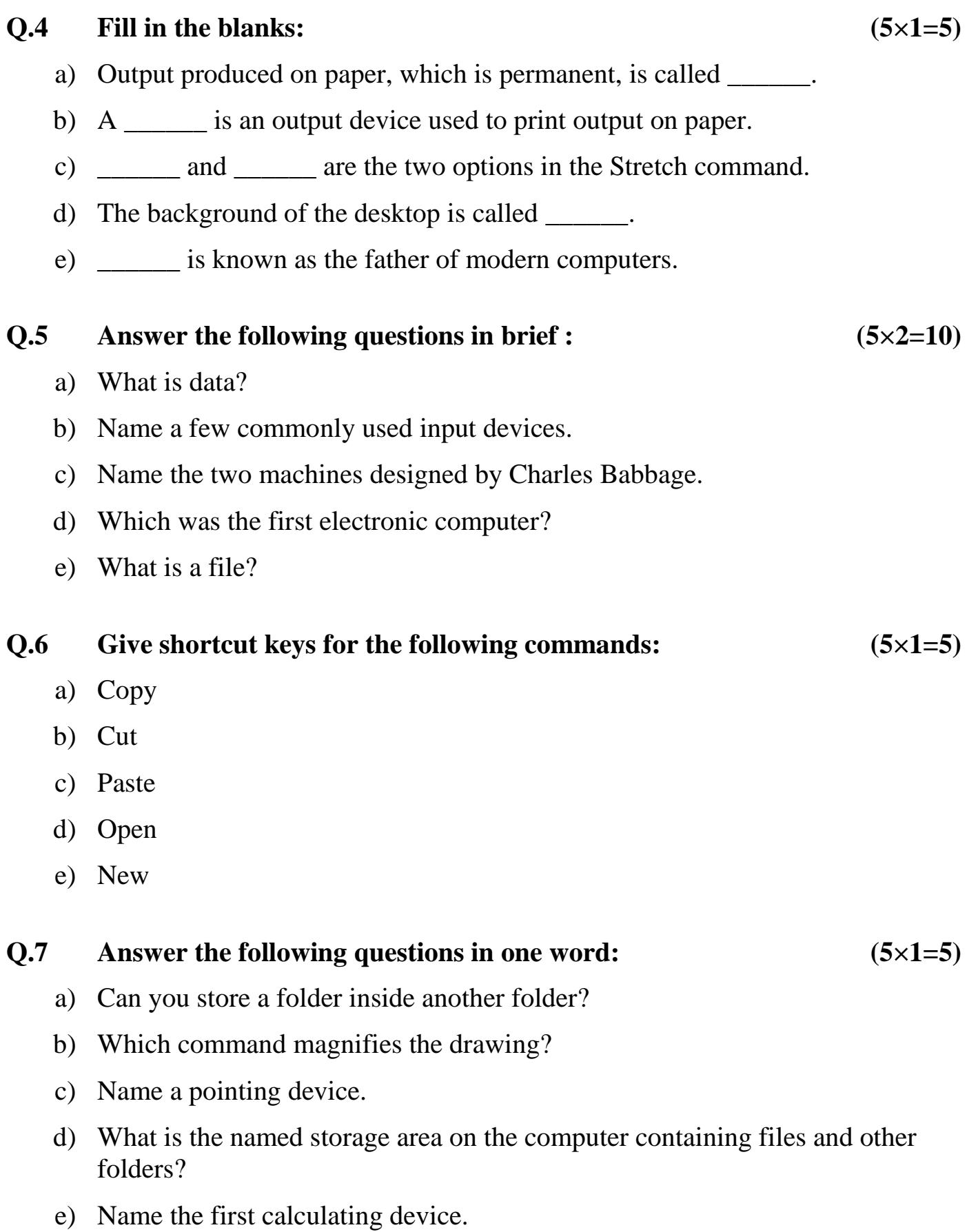

## **PRACTICAL ASSIGNMENT. (30)**

◈

**(2/2)**